# **helios Documentation**

*Release 3.0.1*

**Michael Bayer**

**May 22, 2019**

# User Guide

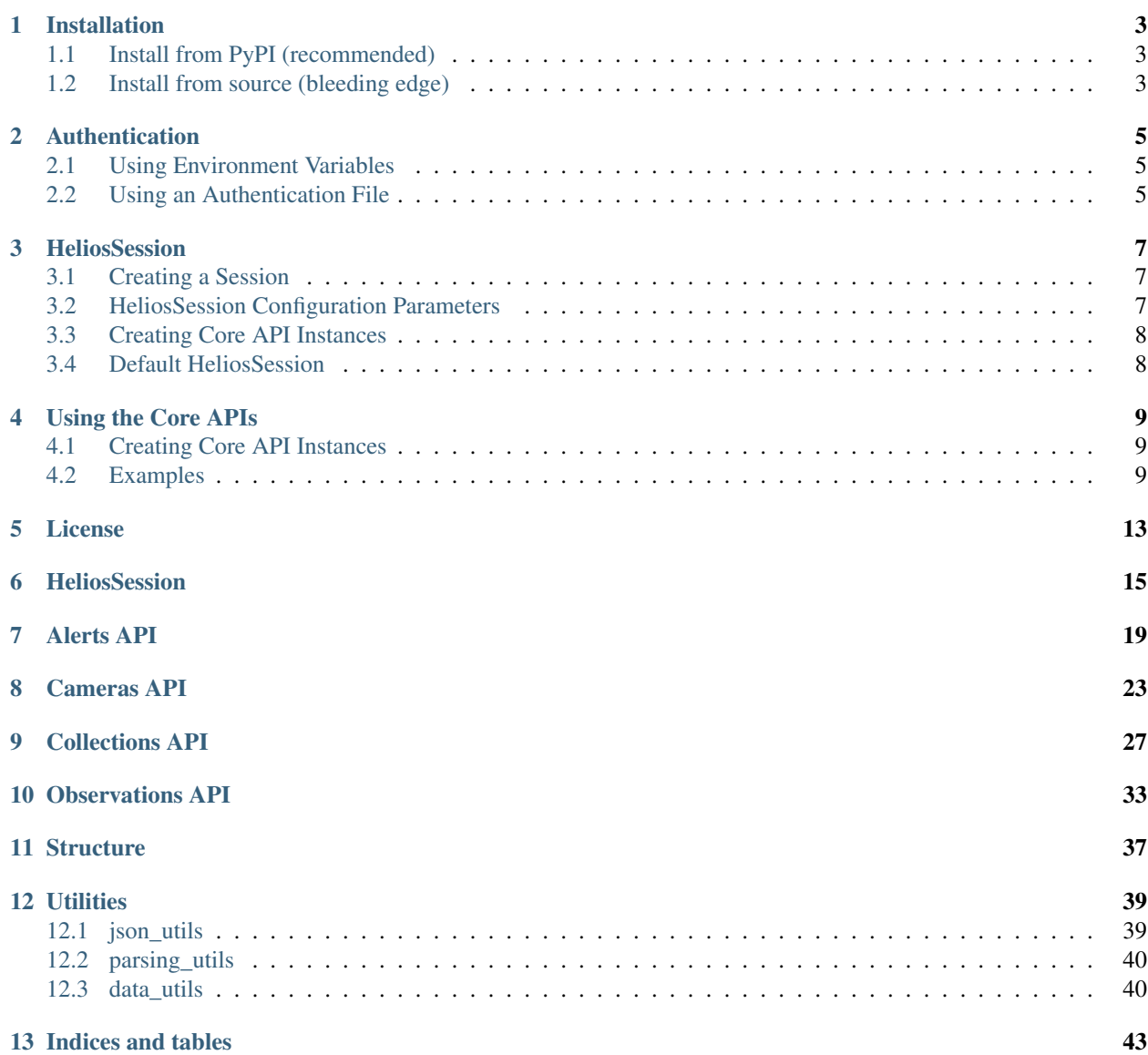

[Python Module Index](#page-48-0) 45

Python SDK for the Helios APIs.

Helios® weather analytics from Harris Corporation provide fast and accurate local ground weather intelligence to assist organizations with real-time decision making. Helios analyzes content from thousands of existing public and private video cameras, providing immediate confirmation of ground weather condition changes at a detailed local level. For more details, refer to [helios.earth.](https://helios.earth/)

The Helios SDK brings the core API functionality along with extensions to Python. Many of the capabilities are thread-enabled allowing for batch jobs. The overall goal is to provide the tools necessary to quickly begin using the Helios product.

For further developer information, refer to [the Helios developer documentation.](https://helios.earth/developers/)

# Installation

# <span id="page-6-1"></span><span id="page-6-0"></span>**1.1 Install from PyPI (recommended)**

pip install helios-sdk

# <span id="page-6-2"></span>**1.2 Install from source (bleeding edge)**

Clone the GitHub repository:

git clone https://github.com/harris-helios/helios-sdk-python.git

Then cd to the helios-sdk-python directory and run the install command:

```
cd helios-sdk-python
pip install .
```
# Authentication

<span id="page-8-0"></span>All Helios API methods require valid authentication and are protected using the OAuth 2.0 "client credentials" flow. The general process for authenticating requests involves first requesting an access token using the developer API key pair, and then requesting protected data using the access token. [Request access](https://www.harris.com/forms/sishelioscontactus) if you would like to obtain an API key.

# <span id="page-8-1"></span>**2.1 Using Environment Variables**

- 1. Add "helios\_client\_id": "your ID key"
- 2. Add "helios\_client\_secret": "your secret key"
- 3. Add "helios\_api\_url": "API URL associated with your account credentials"
	- "helios\_api\_url" is optional.

{

}

# <span id="page-8-2"></span>**2.2 Using an Authentication File**

- 1. Create a ".helios" directory in your home directory.
- 2. Create a "credentials.json" file in your ".helios" directory.
- 3. Copy and paste the following into the "credentials.json" file and fill in your authentication values.
	- "helios\_api\_url" is optional. If you do not need a custom API URL leave this out of your json file or set to null.

```
"helios_client_id" : "your ID key" ,
"helios_client_secret" : "your secret key",
"helios_api_url" : null
```
For more information refer to the Helios authentication [documentation.](https://helios.earth/developers/api/authentication/)

# **HeliosSession**

<span id="page-10-0"></span>Manually creating a *[HeliosSession](#page-18-1)* provides advanced access to a session configuration.

A Helios [HeliosSession](#page-18-1) depends on properly established authentication procedures. See *[Authentication](#page-8-0)* for more information. It also stores configuration parameters and your authentication information and will fetch an API token. This token is required for any API calls.

# <span id="page-10-1"></span>**3.1 Creating a Session**

If authentication is stored on your machine starting a session is straightforward. Create a  $HeliosSession$  instance without any inputs.

```
import helios
sess = helios.HeliosSession()
```
This will automatically fetch a token.

If successful, the sess instance will now have all the authentication information needed to being using the core APIs.

# <span id="page-10-2"></span>**3.2 HeliosSession Configuration Parameters**

A [HeliosSession](#page-18-1) can be initialized with various configuration parameters.

E.g. Limit the maximum number of threads:

```
import helios
sess = helios.HeliosSession(max_threads=50)
```
E.g. Override the base directory for storing tokens/credentials.json files:

```
import helios
sess = helios.HeliosSession(base_dir='/tmp/custom')
```
E.g. Using custom credentials outside of the standard *[Authentication](#page-8-0)* methods:

```
helios_client_id = '*your ID key*',
helios_client_secret = '*your secret key*',
helios_api_url = '*optional API URL override*'
sess = helios.Session(
    client_id=helios_client_id,
    client secret=helios client secret,
    api_url=helios_api_url
)
```
# <span id="page-11-0"></span>**3.3 Creating Core API Instances**

Using a custom [HeliosSession](#page-18-1) to create core API instances is straightforward.

```
import helios
sess = helios.HeliosSession(max_threads=50)
alerts = sess.client('alerts')
cameras = sess.client('cameras')
collections = sess.client('collections')
observations = sess.client('observations')
```
# <span id="page-11-1"></span>**3.4 Default HeliosSession**

For most cases the default  $HeliosSession$  will suffice. The default is used when creating instances via the top-level client call.

E.g.

```
import helios
alerts = helios.client('alerts')
```
Using the Core APIs

# <span id="page-12-1"></span><span id="page-12-0"></span>**4.1 Creating Core API Instances**

Creating an instance of one of the core APIs is done via client.

```
import helios
alerts = helios.client('alerts')
cameras = helios.client('cameras')
collections = helios.client('collections')
observations = helios.client('observations')
```
# <span id="page-12-2"></span>**4.2 Examples**

# **4.2.1 Find alerts**

```
import helios
alerts = helios.client('alerts')
# Retrieve ressults for New York.
ny_alert_results, failed = alerts.index(state='New York')
# Gather the camera IDs from the results.
ny_alert_ids = ny_alert_results.id
return ny_alert_ids
```
• ny\_alert\_results is an instance of [AlertsFeatureCollection](#page-24-0).

# **4.2.2 Find camera times and download images**

```
import helios
import numpy as np
cameras = helios.client('cameras')
# Find cameras in Maryland.
md_cam_results, failures = cameras.index(state='Maryland')
cam_id = mdcam_results.id[0]# Find image times for the given camera id.
image_times = cameras.images(cam_id, '2018-01-01')
# Download the images.
show_image_results, failures = cameras.show_image(
   cam_id, image_times, out_dir='/temp/data', return_image_data=True
)
return show_image_results, failures
```
• md\_cam\_results is an instance of [CamerasFeatureCollection](#page-28-0).

– Access the list of individual features by calling md\_cam\_results.features.

• show\_image\_results is an instance of ImageCollection.

# **4.2.3 Find observations and work with collections**

```
import helios
import requests
from helios.utilities import parsing_utils
observations = helios.client('observations')
collections = helios.collections('collections')
# Find Observations
index_results, failures = observations.index(
   state='georgia',
   sensors='sensors[visibility]=0',
   time_min='2018-02-10T18:00Z',
    time_max='2018-02-10T18:15Z'
)
# Get id for each observation feature.
ids = [x.id for x in index_results.features]
# Convenience properties also exist for combining attributes from all features.
ids = index_results.id
# Create new collection.
new_id = collections.create(
    'Temp Collection', 'example collection', ['test', 'temp']
)
# Add Observations to collection.
```
(continues on next page)

(continued from previous page)

```
payload = [{'observation_id': x} for x in ids]
add_result, failures = collections.add_image(new_id, payload)
# Check for http failures.
if len(add_result.failed) > 0:
   print('Failures occurred!')
# Simple data analysis - find all unique cameras for the added observation images.
ims = collections.images(new_id)
cams = set([parsing_utils.parse_camera(x) for x in ims])
```
- index\_results is an instance of [ObservationsFeatureCollection](#page-38-0).
	- Access the list of individual features by calling index\_results.features.

# **4.2.4 Find Observations Based on Sensor Value**

```
import helios
obs_inst = helios.client('observations')
state = 'Maryland'
bbox = [-169.352, 1.137, -1.690, 64.008]sensors = 'sensors[visibility][min]=0&sensors[visibility][max]=1'
results, failures = obs.index(state=state, bbox=bbox, sensors=sensors)
```
# **4.2.5 Find Observations Transitions**

Example for transition from dry/wet to partial/full-snow road conditions:

```
import helios
obs_inst = helios.client('observations')
# transition from dry/wet to partial/fully-covered snow roads
sensors = 'sensors[road_weather][data][min]=6&sensors[road_weather][prev][max]=3'
results, failures = obs.index(sensors=sensors_query)
```
# License

### <span id="page-16-0"></span>MIT License

Copyright (c) 2017 Harris Helios

Permission is hereby granted, free of charge, to any person obtaining a copy of this software and associated documentation files (the "Software"), to deal in the Software without restriction, including without limitation the rights to use, copy, modify, merge, publish, distribute, sublicense, and/or sell copies of the Software, and to permit persons to whom the Software is furnished to do so, subject to the following conditions:

The above copyright notice and this permission notice shall be included in all copies or substantial portions of the Software.

THE SOFTWARE IS PROVIDED "AS IS", WITHOUT WARRANTY OF ANY KIND, EXPRESS OR IMPLIED, INCLUDING BUT NOT LIMITED TO THE WARRANTIES OF MERCHANTABILITY, FITNESS FOR A PAR-TICULAR PURPOSE AND NONINFRINGEMENT. IN NO EVENT SHALL THE AUTHORS OR COPYRIGHT HOLDERS BE LIABLE FOR ANY CLAIM, DAMAGES OR OTHER LIABILITY, WHETHER IN AN ACTION OF CONTRACT, TORT OR OTHERWISE, ARISING FROM, OUT OF OR IN CONNECTION WITH THE SOFT-WARE OR THE USE OR OTHER DEALINGS IN THE SOFTWARE.

# **HeliosSession**

<span id="page-18-2"></span><span id="page-18-0"></span>Manager for the authorization token required to access the Helios API.

**class** helios.core.session.**Authentication**(*client\_id*, *client\_secret*, *api\_url=None*) Authentication API.

## **Parameters**

- **client\_id** (str) API key ID.
- **client\_secret** (str) API key secret.
- **api\_url** (str) Override the default API URL.

#### **get\_access\_token**()

Gets a new access token.

Returns Helios API access token.

Return type *[Token](#page-19-0)*

#### **get\_current\_user**(*token*)

Return a compact list of current token attributes, such as the token expiration date.

Parameters **token** ([Token](#page-19-0)) – A Helios Token.

Returns Token attributes.

Return type dict

Raises ValueError – If current token is invalid or expired.

<span id="page-18-1"></span>**class** helios.core.session.**HeliosSession**(*client\_id=None*, *client\_secret=None*, *api\_url=None*, *base\_directory=None*, *max\_threads=64*, *token\_expiration\_threshold=60*, *ssl\_verify=True*)

Manages configuration and authentication details for the Helios APIs.

The session will handle acquiring and verifying tokens as well as various developer options.

**Parameters** 

- <span id="page-19-1"></span>• **client\_id** (str, optional) – API key ID.
- **client\_secret** (str, optional) API key secret.
- **api\_url** (str, optional) Override the default API URL.
- **base\_directory** (str, optional) Override the base directory for storage of tokens and credentials.json file.
- **max\_threads** (int, optional) The maximum number of threads allowed for batch calls.
- **token\_expiration\_threshold** (int, optional) The number of minutes to allow before token expiration. E.g. if the token will expire in 29 minutes and the threshold is set to 30, a new token will be acquired because expiration time is below the threshold.
- **ssl\_verify** (bool, optional) Use SSL verification for all HTTP requests. Defaults to True.

### **auth\_header**

Authentication header for API requests.

#### **client**(*name*)

Gets a core API instance using the current HeliosSession.

Parameters name  $(str)$  – Name of API.

Returns Core API instance.

#### **get\_new\_token**()

Gets a new token for the current Helios session.

## **read\_token**()

Reads token from file.

#### **verify\_token**()

Verifies that token has not expired.

If the token has expired a new token will be acquired.

#### **write\_token**()

Writes token to file.

<span id="page-19-0"></span>**class** helios.core.session.**Token**(*access\_token*, *expires\_in=None*, *\*\*kwargs*)

Helios token.

#### **Parameters**

- **access\_token** (str) Access token.
- **expires\_in** (int) Seconds until expiration. WARNING: this value can be misleading. If reading from a token file the value will not be current.
- **kwargs** Any other optional token attributes.

#### **auth\_header**

Authentication header for API requests.

#### **expiration**

The expiration time.

### **expired**

True if token is expired, False otherwise.

## **to\_json**()

Serializes token to JSON.

Returns JSON serialized string.

Return type str

# Alerts API

#### <span id="page-22-1"></span><span id="page-22-0"></span>Helios Alerts API.

Methods are meant to represent the core functionality in the developer documentation. Some may have additional functionality for convenience.

**class** helios.alerts\_api.**Alerts**(*session=None*)

Helios alerts provide real-time severe weather alerts.

## National Weather Service:

• Severe weather alerts for the United States are provided by the National Weather Service. These alerts cover events such as Flood Warnings, Severe Thunderstorm Warnings, and Special Weather Statements.

#### Helios:

• Alerts generated by Helios are based on the sensor measurements from the Observations API. These alerts represent regional areas with a high detection confidence and currently include: Road Wetness Watch, Poor Visibility Watch, and Heavy Precip Watch.

### **index**(*\*\*kwargs*)

Get alerts matching the provided spatial, text, or metadata filters.

The maximum skip value is 4000. If this is reached, truncated results will be returned. You will need to refine your query to avoid this.

**Parameters \*\*kwargs** – Any keyword arguments found in the alerts index documentation.

Returns

A tuple containing:

feature\_collection (**[AlertsFeatureCollection](#page-24-0)**): Alerts feature collection.

failed (list of **[Record](#page-40-1)**): Failed API call records.

#### Return type tuple

**show**(*alert\_ids*)

Get attributes for alerts.

<span id="page-23-1"></span>Parameters alert\_ids (str or list of strs) – Helios alert ID(s).

#### Returns

A tuple containing:

feature\_collection (**[AlertsFeatureCollection](#page-24-0)**): Alerts feature collection.

failed (list of **[Record](#page-40-1)**): Failed API call records.

#### Return type tuple

# <span id="page-23-0"></span>**class** helios.alerts\_api.**AlertsFeature**(*feature*)

Individual Alert GeoJSON feature.

#### **area\_description**

'areaDesc' value for the feature.

Type str

### **bbox**

'bbox' value for the feature.

#### Type list of floats

## **category**

'category' value for the feature.

Type str

#### **certainty**

'certainty' value for the feature.

Type str

#### **country**

'country' value for the feature.

Type str

#### **description**

'description' value for the feature.

Type str

#### **effective**

'effective' value for the feature.

## Type str

## **event**

'event' value for the feature.

## Type str

## **expires**

'expires' value for the feature.

#### Type str

**headline**

'headline' value for the feature.

#### Type str

**id**

'id' value for the feature.

Type str

## <span id="page-24-1"></span>**json**

Raw 'json' for the feature.

Type dict

#### **origin**

'origin' value for the feature.

Type str

## **severity**

'severity' value for the feature.

Type str

#### **states**

'states' value for the feature.

Type list of strs

#### **status**

'status' value for the feature.

### Type str

#### **urgency**

'urgency' value for the feature.

#### Type str

#### <span id="page-24-0"></span>**class** helios.alerts\_api.**AlertsFeatureCollection**(*features*)

Collection of GeoJSON features obtained via the Alerts API.

Convenience properties are available to extract values from every feature.

#### **features**

All features returned from a query.

Type list of [AlertsFeature](#page-23-0)

## **area\_description**

'areaDesc' values for every feature.

#### **bbox**

'bbox' values for every feature.

## **category**

'category' values for every feature.

#### **certainty**

'certainty' values for every feature.

## **country**

'country' values for every feature.

#### **description**

'description' values for every feature.

#### **effective**

'effective' values for every feature.

#### **event**

'event' values for every feature.

## <span id="page-25-0"></span>**expires**

'expires' values for every feature.

## **headline**

'headline' values for every feature.

# **id**

'id' values for every feature.

## **json**

Raw 'json' for every feature.

## **origin**

'origin' values for every feature.

## **severity**

'severity' values for every feature.

## **states**

'states' values for every feature.

## **status**

'status' values for every feature.

## **urgency**

'urgency' values for every feature.

# CHAPTER<sup>8</sup>

# Cameras API

#### <span id="page-26-1"></span><span id="page-26-0"></span>Helios Cameras API.

Methods are meant to represent the core functionality in the developer documentation. Some may have additional functionality for convenience.

# **class** helios.cameras\_api.**Cameras**(*session=None*)

The Cameras API provides access to all cameras in the Helios Network.

## **images**(*camera\_id*, *start\_time*, *end\_time=None*, *limit=500*) Get the image times available for a given camera in the media cache.

The media cache contains all recent images archived by Helios, either for internal analytics or for end user recording purposes.

#### Parameters

- **camera**  $id(str) Camera$  ID.
- **start\_time**  $(str)$  Starting image timestamp, specified in UTC as an ISO 8601 string (e.g. 2014-08-01 or 2014-08-01T12:34:56.000Z).
- **end\_time** (str, optional) Ending image timestamp, specified in UTC as an ISO 8601 string (e.g. 2014-08-01 or 2014-08-01T12:34:56.000Z).
- **limit** (int, optional) Number of images to be returned, up to a max of 500. Defaults to 500.

Returns Image times.

#### Return type list of strs

## **index**(*\*\*kwargs*)

Get cameras matching the provided spatial, text, or metadata filters.

The maximum skip value is 4000. If this is reached, truncated results will be returned. You will need to refine your query to avoid this.

Parameters **\*\*kwargs** – Any keyword arguments found in the [cam](https://helios.earth/developers/api/cameras/#index)[eras\\_index\\_documentation.](https://helios.earth/developers/api/cameras/#index)

<span id="page-27-1"></span>Returns

A tuple containing:

feature\_collection (**[CamerasFeatureCollection](#page-28-0)**): Cameras feature collection.

failed (list of **[Record](#page-40-1)**): Failed API call records.

#### Return type tuple

#### **show**(*camera\_ids*)

Get attributes for cameras.

Parameters camera\_ids (str or list of strs) – Helios camera ID(s).

Returns

A tuple containing:

feature\_collection (**[CamerasFeatureCollection](#page-28-0)**): Cameras feature collection.

failed (list of **[Record](#page-40-1)**): Failed API call records.

#### Return type tuple

**show\_image**(*times*, *camera\_id*, *out\_dir=None*, *return\_image\_data=False*) Get images from the media cache.

The media cache contains all recent images archived by Helios, either for internal analytics or for end user recording purposes.

#### Parameters

- **times** (str or list of strs) Image times, specified in UTC as an ISO 8601 string (e.g. 2017-08-01 or 2017-08-01T12:34:56.000Z). The image with the closest matching timestamp will be returned.
- **camera\_id** (str) Camera ID.
- **out\_dir** (*optional,* str) Directory to write images to. Defaults to None.
- **return\_image\_data** (optional, bool) If True images will be available as PIL images in the returned ImageRecords. Defaults to False.

#### Returns

#### A tuple containing:

images (list of **[ImageRecord](#page-40-2)**): All received images.

failed (list of :**[ImageRecord](#page-40-2)**): Failed API calls.

#### Return type tuple

<span id="page-27-0"></span>**class** helios.cameras\_api.**CamerasFeature**(*feature*)

Individual Camera GeoJSON feature.

#### **city**

'city' value for the feature.

Type str

### **country**

'country' value for the feature.

Type str

## <span id="page-28-1"></span>**description**

'description' value for the feature.

Type str

#### **direction**

'direction' value for the feature.

### Type str

#### **id**

'id' value for the feature.

Type str

## **json**

Raw 'json' for the feature.

Type dict

#### **region**

'region' value for the feature.

Type str

#### **state**

'state' value for the feature.

Type str

#### **video**

'video' value for the feature.

#### Type bool

#### <span id="page-28-0"></span>**class** helios.cameras\_api.**CamerasFeatureCollection**(*features*) Collection of GeoJSON features obtained via the Cameras API.

Convenience properties are available to extract values from every feature.

#### **features**

All features returned from a query.

#### Type list of [CamerasFeature](#page-27-0)

#### **city**

'city' values for every feature.

## **coordinates**

'coordinate' values for every feature.

#### **country**

'country' values for every feature.

### **description**

'description' values for every feature.

#### **direction**

'direction' values for every feature.

## **id**

'id' values for every feature.

## **json**

Raw 'json' for every feature.

# <span id="page-29-0"></span>**region**

'region' values for every feature.

## **state**

'state' values for every feature.

# CHAPTER<sup>9</sup>

# Collections API

<span id="page-30-1"></span><span id="page-30-0"></span>Helios Collections API.

Methods are meant to represent the core functionality in the developer documentation. Some may have additional functionality for convenience.

```
class helios.collections_api.Collections(session=None)
```
The Collections API allows users to group and organize individual image frames.

Collections are intended to be short-lived resources and will be accessible for 90 days from the time the collection was created. After that time period has expired, the collection and all associated imagery will be removed from the system.

```
add_image(assets, collection_id)
```
Add images to a collection from Helios assets.

*assets* dictionary templates:

```
# Asset examples that can be included in the `assets` input list.
data = \{ 'camera_id': ''\}data = \{ 'camera_id': ''', 'time': ''' \}data = { 'observation_id': ''}data = \{ 'collection\_id': '', 'image': ''\}
```
Usage example:

```
import helios
```

```
coll_inst = helios.client('collections')
camera_id = '...'times = [...] # List of image times.
destination_id = '...'
data = [{'camera_id': camera_id, 'time': x} for x in times]
results, failures = coll_inst.add_image(data, destination_id)
```
Parameters

- <span id="page-31-1"></span>• **assets** (dict or list of dicts) – Data containing any of these payloads (camera\_id), (camera\_id, time), (observation\_id), (collection\_id, image). E.g. data = [{'camera id': 'cam\_01', time: '2017-01-01T00:00:000Z'}]
- **collection\_id** (str) Collection ID.

### Returns

## A tuple containing:

succeeded (list of **[Record](#page-40-1)**): Successful API call records.

failed (list of **[Record](#page-40-1)**): Failed API call records.

#### Return type tuple

#### **copy**(*collection\_id*, *new\_name*)

Copy a collection and its contents to a new collection.

#### Parameters

- **collection\_id** (str) Collection ID.
- $new_name (str)$  New collection name.

Returns New collection ID.

## Return type str

**create**(*name*, *description*, *tags=None*)

Create a new collection.

#### **Parameters**

- **name**  $(str)$  Display name for the collection.
- **description** (str) Description for the collection.
- **tags** (str or list of strs, optional) Optional comma-delimited keyword tags to be added to the collection.

Returns New collection ID.

### Return type str

```
destroy(collection_id)
```
Delete an empty collection.

If the collection is not [empty](#page-31-0), delete will fail. Use the  $empty$  method to remove all imagery before calling this method.

Parameters collection\_id(str) – Collection to delete.

Returns {ok: true}

Return type dict

#### <span id="page-31-0"></span>**empty**(*collection\_id*)

Bulk remove (up to 1000) images from a collection.

Parameters collection\_id(str) – Collection to empty.

Returns {ok: true, total: 1000}

Return type dict

```
images(collection_id, camera=None, old_flag=False)
     Get all image names in a given collection.
```
When using the optional camera input parameter only images from that camera will be returned.

#### Parameters

- **collection\_id** (str) Collection ID.
- **camera** (str, optional) Camera ID to be found.
- **old\_flag** (bool, optional) Flag for finding old format image names. When True images that do not contain md5 hashes at the start of their name will be found.

#### Returns Image names.

#### Return type list of strs

#### **index**(*\*\*kwargs*)

Get collections matching the provided spatial, text, or metadata filters.

The maximum skip value is 4000. If this is reached, truncated results will be returned. You will need to refine your query to avoid this.

**Parameters \*\*kwargs** – Any keyword arguments found in the [collec](https://helios.earth/developers/api/collections/#index)[tions\\_index\\_documentation.](https://helios.earth/developers/api/collections/#index)

#### Returns

#### A tuple containing:

feature\_collection (**[CollectionsFeatureCollection](#page-34-0)**): Collections feature collection.

failed (list of **[Record](#page-40-1)**): Failed API call records.

#### Return type tuple

#### **remove\_image**(*names*, *collection\_id*) Remove images from a collection.

#### Parameters

- **names** (str or list of strs) List of image names to be removed.
- **collection\_id** (str) Collection ID to remove images from.

#### Returns

#### A tuple containing:

succeeded (list of **[Record](#page-40-1)**): Successful API call records.

failed (list of **[Record](#page-40-1)**): Failed API call records.

#### Return type tuple

**show**(*collection\_id*, *limit=200*, *marker=None*)

Get the attributes and image list for collections.

The results will also contain image names available in the collection. These are limited to a maximum of 200 per query.

#### Parameters

• **collection\_id** (str) – Collection ID.

- <span id="page-33-1"></span>• **limit** (int, optional) – Number of image names to be returned with each response. Defaults to 200. Max value of 200 is allowed.
- **marker** (str, optional) Pagination marker. If the marker is an exact match to an existing image, the next image after the marker will be the first image returned. Therefore, for normal linked list pagination, specify the last image name from the current response as the marker value in the next request. Partial file names may be specified, in which case the first matching result will be the first image returned.

#### Returns A single collection feature.

#### Return type [CollectionsFeature](#page-33-0)

**show\_image**(*image\_names*, *collection\_id*, *out\_dir=None*, *return\_image\_data=False*) Get images from a collection.

#### Parameters

- **image\_names** (str or list of strs) Image names.
- **collection\_id** (str) Collection ID to add images into.
- **out\_dir** (*optional, str*) Directory to write images to. Defaults to None.
- **return\_image\_data** (optional, bool) If True images will be available as PIL images in the returned ImageRecords. Defaults to False.

## Returns

#### A tuple containing:

images (list of **[ImageRecord](#page-40-2)**): All received images.

failed (**[ImageRecord](#page-40-2)**): Failed API calls.

#### Return type tuple

**update**(*collections\_id*, *name=None*, *description=None*, *tags=None*) Update a collection.

#### Parameters

- **collections\_id** (str) Collection ID.
- **name** (str, optional) Name to be changed to.
- **description** (str, optional) Description to be changed to.
- **tags** (str or list of strs, optional) Optional comma-delimited keyword tags to be changed to.

#### Returns Json response.

## Return type dict

```
class helios.collections_api.CollectionsFeature(feature)
    Individual Collection JSON result.
```
#### **bucket**

'bucket' value for the result.

Type str

#### **created\_at**

'city' value for the result.

Type str

#### <span id="page-34-1"></span>**description**

'created\_at' value for the result.

#### Type str

#### **id**

'\_id' value for the result.

#### Type str

#### **images**

'images' value for the result.

Type list of strs

## **json**

Raw JSON result.

Type dict

#### **name**

'name' value for the result.

Type str

### **tags**

'tags' value for the result.

Type list of strs

#### **updated\_at**

'updated\_at' value for the result.

#### Type str

**user\_id**

'user\_id' value for the result.

#### Type str

<span id="page-34-0"></span>**class** helios.collections\_api.**CollectionsFeatureCollection**(*features*) Collection of features obtained via the Collections API.

Convenience properties are available to extract values from every feature.

### **features**

All features returned from a query.

Type list of [CollectionsFeature](#page-33-0)

#### **bucket**

'bucket' values for every result.

## **created\_at**

'city' values for every result.

#### **description**

'created\_at' values for every result.

#### **id**

'\_id' values for every result.

#### **json**

Raw 'json' for every feature.

#### <span id="page-35-0"></span>**name**

'name' values for every result.

## **tags**

'tags' values for every result.

# **updated\_at**

'updated\_at' values for every result.

# **user\_id**

'user\_id' values for every result.

# Observations API

<span id="page-36-1"></span><span id="page-36-0"></span>Helios Observations API.

Methods are meant to represent the core functionality in the developer documentation. Some may have additional functionality for convenience.

## **class** helios.observations\_api.**Observations**(*session=None*)

The Observations API provides ground-truth data generated by the Helios analytics.

#### **index**(*\*\*kwargs*)

Get observations matching the provided spatial, text, or metadata filters.

The maximum skip value is 4000. If this is reached, truncated results will be returned. You will need to refine your query to avoid this.

**Parameters \*\*kwargs** – Any keyword arguments found in the [observa](https://helios.earth/developers/api/observations/#index)[tions\\_index\\_documentation.](https://helios.earth/developers/api/observations/#index)

#### Returns

#### A tuple containing:

feature\_collection (**[ObservationsFeatureCollection](#page-38-0)**): Observations feature collection.

failed (list of **[Record](#page-40-1)**): Failed API call records.

#### Return type tuple

**preview**(*observation\_ids*, *out\_dir=None*, *return\_image\_data=False*) Get preview images from observations.

## **Parameters**

- **observation\_ids** (str or list of strs) list of observation IDs.
- **out\_dir** (*optional, str*) Directory to write images to. Defaults to None.
- **return\_image\_data** (optional, bool) If True images will be available as PIL images in the returned ImageRecords. Defaults to False.

<span id="page-37-0"></span>Returns

A tuple containing:

images (list of **[ImageRecord](#page-40-2)**): All received images.

failed (list of **[ImageRecord](#page-40-2)**): Failed API calls.

#### Return type tuple

#### **show**(*observation\_ids*)

Get attributes for observations.

Parameters observation\_ids (str or list of strs) – Helios observation ID(s).

Returns

#### A tuple containing:

feature\_collection (**[ObservationsFeatureCollection](#page-38-0)**): Observations feature collection.

failed (list of **[Record](#page-40-1)**): Failed API call records.

### Return type tuple

**class** helios.observations\_api.**ObservationsFeature**(*feature*) Individual Observation GeoJSON feature.

#### **city**

'city' value for the feature.

Type str

#### **country**

'country' value for the feature.

#### Type str

**description**

'description' value for the feature.

Type str

#### **id**

'id' value for the feature.

Type str

## **json**

Raw JSON feature.

Type dict

## **prev\_id**

'prev\_id' value for the feature.

Type str

#### **region**

'region' value for the feature.

Type str

#### **sensors**

'sensors' value for the feature.

Type dict

#### <span id="page-38-1"></span>**state**

'state' value for the feature.

Type str

#### **time**

'time' value for the feature.

#### Type str

<span id="page-38-0"></span>**class** helios.observations\_api.**ObservationsFeatureCollection**(*features*) Collection of GeoJSON features obtained via the Observations API.

Convenience properties are available to extract values from every feature.

#### **features**

All features returned from a query.

Type list of ObservationsFeature

## **city**

'city' values for every feature.

#### **country**

'country' values for every feature.

#### **description**

'description' values for every feature.

#### **id**

'id' values for every feature.

#### **json**

Raw 'json' for every feature.

#### **observations**

Observation data from the sensor block of each feature.

Data will be returned as a dictionary with a key for each sensor. Observation data for each sensor is a named tuple ease-of-use.

Each named tuple contains the sensor, time, data, prev, id, and prev\_id.

#### **prev\_id**

'prev\_id' values for every feature.

## **region**

'region' values for every feature.

#### **sensors**

'sensors' values for every feature.

## **state**

'state' values for every feature.

#### **time**

'time' values for every feature.

# **Structure**

#### <span id="page-40-3"></span><span id="page-40-2"></span><span id="page-40-0"></span>Base data structures for the SDK.

**class** helios.core.structure.**ImageRecord**(*name=None*, *filename=None*, *\*\*kwargs*) Record class for images.

### **Parameters**

- **name**  $(str)$  Name of image.
- **filename**  $(str)$  Full path to image file that was written.

#### **image**

Alias for Record content attribute.

Returns Image data.

Return type PIL.Image.Image

## **ok**

Check if failure occurred.

Returns False if error occurred, and True otherwise.

#### Return type bool

### **parameters**

Function call parameters.

Returns Parameters dictionary.

#### Return type dict

<span id="page-40-1"></span>**class** helios.core.structure.**Record**(*url=None*, *parameters=None*, *content=None*, *er-*

*ror=None*)

Individual query record.

## Parameters

- $ur1(str) API URL$ .
- **parameters** (dict) All parameters for current function or method call.
- **content** Returned content. To be defined by method.
- **error** (exception) Exception that occurred, if any.

# <span id="page-41-0"></span>**ok**

Check if failure occurred.

Returns False if error occurred, and True otherwise.

#### Return type bool

## **parameters**

Function call parameters.

Returns Parameters dictionary.

## Return type dict

**class** helios.core.structure.**RecordCollection**(*records=None*) Class for handling query records. .. attribute:: records

Raw record data for debugging purposes.

type list of [Record](#page-40-1)

### **failed**

Records for queries that failed.

## **succeeded**

Records for queries that succeeded.

# **Utilities**

# <span id="page-42-2"></span><span id="page-42-1"></span><span id="page-42-0"></span>**12.1 json\_utils**

Helper functions for JSON objects.

```
helios.utilities.json_utils.merge_json(data, keys)
     Merge JSON fields into a single list.
```
Keys can either be a single string or a list of strings signifying a chain of "keys" into the dictionary.

## **Parameters**

- $\bullet$  **data** (*list*) Dictionary to merge data from.
- **keys** (str or sequence of strs) A chain of keys into the dictionary to get to the field that will be merged.

Returns Merged values.

## Return type list

```
helios.utilities.json_utils.read_json_file(json_file, **kwargs)
    Read a json file.
```
#### **Parameters**

- **json\_file** (str) Full path to JSON file.
- **\*\*kwargs** Any keyword argument from the json.load method.

Returns JSON formatted dictionary.

## Return type dict

```
helios.utilities.json_utils.read_json_string(json_string, **kwargs)
     Convert JSON formatted string to JSON.
```
#### Parameters

• **json\_string** (str) – JSON formatted string.

• **\*\*kwargs** – Any keyword argument from the json.loads method.

<span id="page-43-2"></span>Returns JSON formatted dictionary.

#### Return type dict

helios.utilities.json\_utils.**write\_json**(*json\_dict*, *file\_name*, *\*\*kwargs*) Write JSON dictionary to file.

Parameters

- **json\_dict** (dict) JSON formatted dictionary.
- **file\_name**  $(str)$  Output file name.
- **\*\*kwargs** Any keyword argument from the json.dump method.

Returns None

# <span id="page-43-0"></span>**12.2 parsing\_utils**

Helper functions for paths and URLs.

```
helios.utilities.parsing_utils.parse_camera(data)
    Parse camera name from a URL or image name.
```
Parameters data  $(str)$  – Image URL or name.

Returns Camera name.

Return type str

```
helios.utilities.parsing_utils.parse_image_name(url)
    Parse image name from a URL.
```
Parameters **url** (str) – Image URL.

Returns Image name.

Return type str

```
helios.utilities.parsing_utils.parse_time(data)
    Parse time from a URL or image name.
```
Parameters data  $(str)$  – Image URL or name.

Returns The parsed time as a datetime object.

Return type datetime.datetime

helios.utilities.parsing\_utils.**parse\_url**(*url*) Parse a URL into its components.

Parameters **url** (str) – Image URL.

Returns Parsed URL.

Return type urllib.parse.ParseResult

# <span id="page-43-1"></span>**12.3 data\_utils**

Utilities for working with SDK results.

helios.utilities.data\_utils.**concatenate\_feature\_collections**(*\*args*) Concatenates FeatureCollections.

```
import helios
from helios.utilities.data_utils import concatenate_feature_collections
cameras = helios.client('cameras')
results1, failed = cameras.index(state='new york')
results2, failed = cameras.index(state='maryland')
combined = concatenate_feature_collections((results1, results2))
```
Parameters **args** – (fc0, fc1, fc2, ...) FeatureCollections to be combined. All FeatureCollections must be of the same type.

Returns FeatureCollection of the same API type as the input.

Return type FeatureCollection

Indices and tables

- <span id="page-46-0"></span>• genindex
- modindex

# Python Module Index

# <span id="page-48-0"></span>h

helios.alerts\_api, [19](#page-22-0) helios.cameras\_api, [23](#page-26-0) helios.collections\_api, [27](#page-30-0) helios.core.session, [15](#page-18-0) helios.core.structure, [37](#page-40-0) helios.observations\_api, [33](#page-36-0) helios.utilities.data\_utils, [40](#page-43-1) helios.utilities.json\_utils, [39](#page-42-1) helios.utilities.parsing\_utils, [40](#page-43-0)

# Index

# A

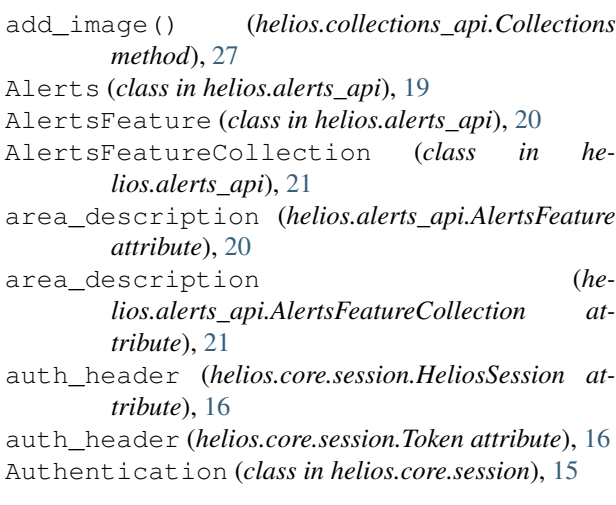

# B

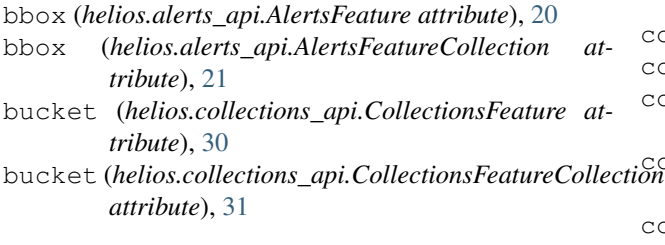

# C

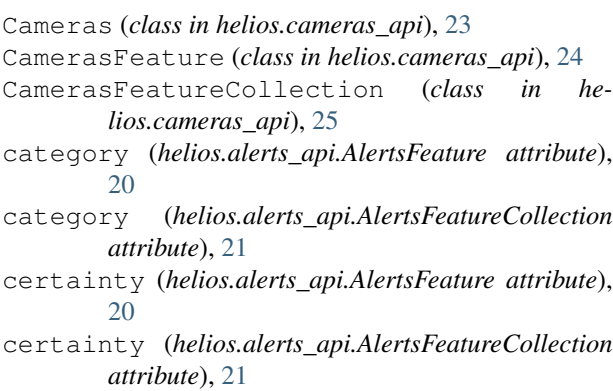

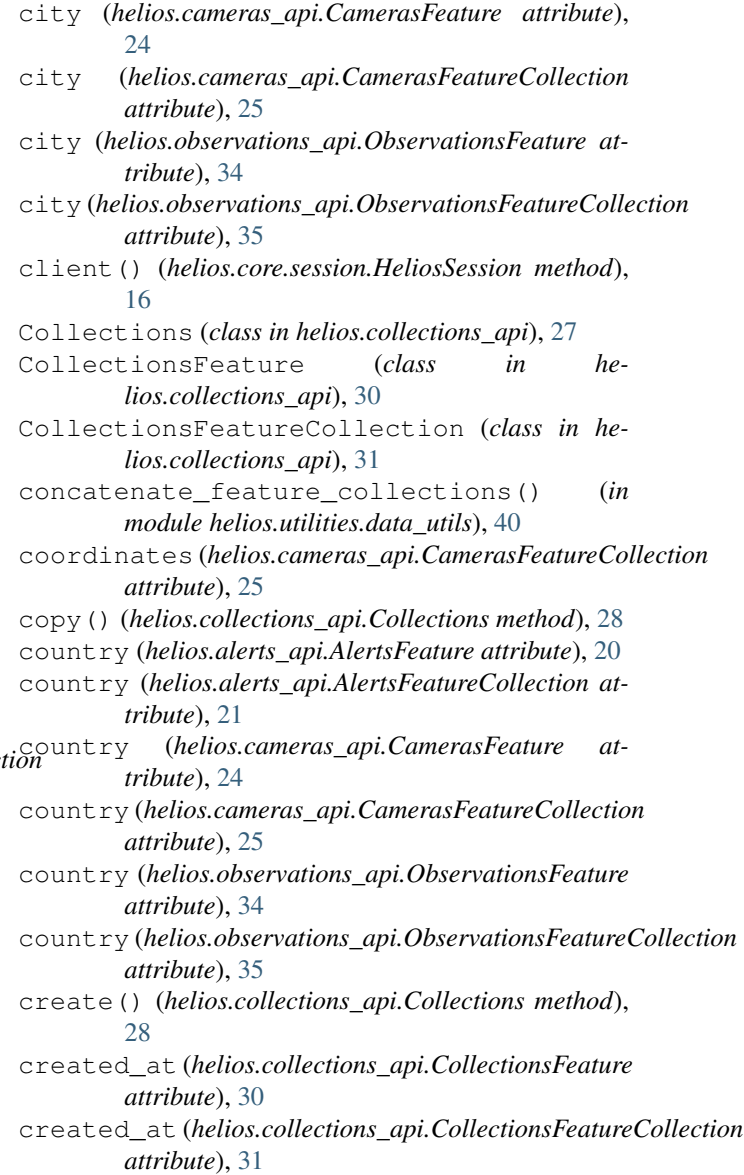

# $m \Box$

description (*helios.alerts\_api.AlertsFeature at-*

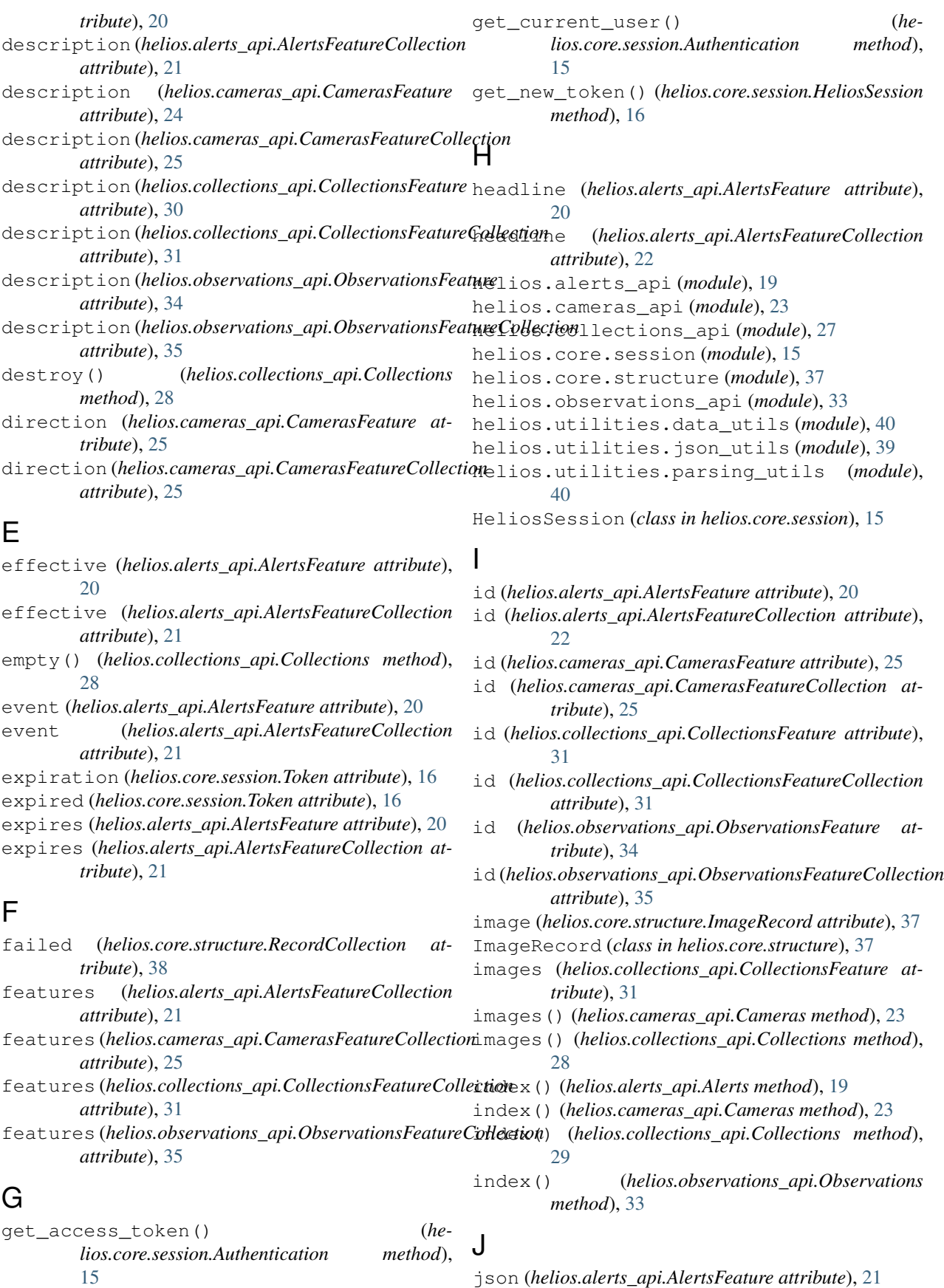

- json (*helios.alerts\_api.AlertsFeatureCollection attribute*), [22](#page-25-0)
- json (*helios.cameras\_api.CamerasFeature attribute*), [25](#page-28-1)
- json (*helios.cameras\_api.CamerasFeatureCollection attribute*), [25](#page-28-1)
- json (*helios.collections\_api.CollectionsFeature attribute*), [31](#page-34-1)
- json (*helios.collections\_api.CollectionsFeatureCollection* read\_json\_string() (*in module heattribute*), [31](#page-34-1) *lios.utilities.json\_utils*), [39](#page-42-2)
- json (*helios.observations\_api.ObservationsFeature attribute*), [34](#page-37-0)
- json (helios.observations\_api.ObservationsFeatureCollectionecord (class in helios.core.structure), [37](#page-40-3) *attribute*), [35](#page-38-1)

# M

merge\_json() (*in module helios.utilities.json\_utils*), [39](#page-42-2)

# N

- name (*helios.collections\_api.CollectionsFeature attribute*), [31](#page-34-1)
- name (*helios.collections\_api.CollectionsFeatureCollection attribute*), [31](#page-34-1)

# O

Observations (*class in helios.observations\_api*), [33](#page-36-1) observations (*helios.observations\_api.ObservationsFeatureCollection* sensors (*helios.observations\_api.ObservationsFeature attribute*), [35](#page-38-1) ObservationsFeature (*class in helios.observations\_api*), [34](#page-37-0) ObservationsFeatureCollection (*class in helios.observations\_api*), [35](#page-38-1) ok (*helios.core.structure.ImageRecord attribute*), [37](#page-40-3) ok (*helios.core.structure.Record attribute*), [38](#page-41-0) origin (*helios.alerts\_api.AlertsFeature attribute*), [21](#page-24-1) origin (*helios.alerts\_api.AlertsFeatureCollection attribute*), [22](#page-25-0) S

# P

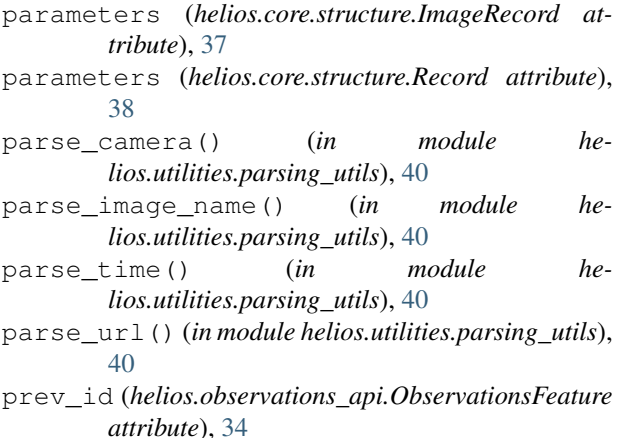

- prev\_id (*helios.observations\_api.ObservationsFeatureCollection attribute*), [35](#page-38-1) preview() (*helios.observations\_api.Observations*
	- *method*), [33](#page-36-1)

# R

read\_json\_file() (*in module helios.utilities.json\_utils*), [39](#page-42-2)

- - read\_token() (*helios.core.session.HeliosSession method*), [16](#page-19-1)
	- RecordCollection (*class in helios.core.structure*), [38](#page-41-0)
	- region (*helios.cameras\_api.CamerasFeature attribute*), [25](#page-28-1)
	- region (*helios.cameras\_api.CamerasFeatureCollection attribute*), [25](#page-28-1)
	- region (*helios.observations\_api.ObservationsFeature attribute*), [34](#page-37-0)
	- region (*helios.observations\_api.ObservationsFeatureCollection attribute*), [35](#page-38-1)
	- remove\_image() (*helios.collections\_api.Collections method*), [29](#page-32-0)
	- *attribute*), [34](#page-37-0) sensors (*helios.observations\_api.ObservationsFeatureCollection attribute*), [35](#page-38-1) severity (*helios.alerts\_api.AlertsFeature attribute*), [21](#page-24-1) severity (*helios.alerts\_api.AlertsFeatureCollection attribute*), [22](#page-25-0) show() (*helios.alerts\_api.Alerts method*), [19](#page-22-1) show() (*helios.cameras\_api.Cameras method*), [24](#page-27-1) show() (*helios.collections\_api.Collections method*), [29](#page-32-0) show() (*helios.observations\_api.Observations method*), [34](#page-37-0)
	- show\_image() (*helios.cameras\_api.Cameras method*), [24](#page-27-1)
	- show\_image() (*helios.collections\_api.Collections method*), [30](#page-33-1)
	- state (*helios.cameras\_api.CamerasFeature attribute*), [25](#page-28-1)
	- state (*helios.cameras\_api.CamerasFeatureCollection attribute*), [26](#page-29-0)
	- state (*helios.observations\_api.ObservationsFeature attribute*), [34](#page-37-0)
	- state (*helios.observations\_api.ObservationsFeatureCollection attribute*), [35](#page-38-1)
	- states (*helios.alerts\_api.AlertsFeature attribute*), [21](#page-24-1)

states (helios.alerts api.AlertsFeatureCollection at*tribute*), [22](#page-25-0) status (*helios.alerts\_api.AlertsFeature attribute*), [21](#page-24-1) status (*helios.alerts\_api.AlertsFeatureCollection attribute*), [22](#page-25-0) succeeded (*helios.core.structure.RecordCollection attribute*), [38](#page-41-0)

# T

tags (*helios.collections\_api.CollectionsFeature attribute*), [31](#page-34-1) tags (*helios.collections\_api.CollectionsFeatureCollection attribute*), [32](#page-35-0) time (*helios.observations\_api.ObservationsFeature attribute*), [35](#page-38-1) time (*helios.observations\_api.ObservationsFeatureCollection attribute*), [35](#page-38-1) to\_json() (*helios.core.session.Token method*), [16](#page-19-1) Token (*class in helios.core.session*), [16](#page-19-1)

# $\cup$

update() (*helios.collections\_api.Collections method*), [30](#page-33-1) updated\_at (*helios.collections\_api.CollectionsFeature attribute*), [31](#page-34-1) updated\_at (*helios.collections\_api.CollectionsFeatureCollection attribute*), [32](#page-35-0) urgency (*helios.alerts\_api.AlertsFeature attribute*), [21](#page-24-1) urgency (*helios.alerts\_api.AlertsFeatureCollection attribute*), [22](#page-25-0) user\_id (*helios.collections\_api.CollectionsFeature attribute*), [31](#page-34-1) user\_id (*helios.collections\_api.CollectionsFeatureCollection attribute*), [32](#page-35-0)

# $\mathsf{V}$

verify\_token() (*helios.core.session.HeliosSession method*), [16](#page-19-1)

video (*helios.cameras\_api.CamerasFeature attribute*), [25](#page-28-1)

# W

write\_json() (*in module helios.utilities.json\_utils*), [40](#page-43-2)

write\_token() (*helios.core.session.HeliosSession method*), [16](#page-19-1)